## 8086/8087/8088 MACRO ASSEMBLER KACS - SYSGEN MACRO LISTING FILE

LOC 05J

09/01/80 PAGE

 $\mathbf 1$ 

SERIES-III 8086/8087/8088 MACRO ASSEMBLER V1.0 ASSEMBLY OF MODULE SYSGEN OBJECT MODULE PLACED IN : F1: SYSGEN.OBJ NO INVOCATION LINE CONTROLS

> LINE SCURCE 1 +1 STITLE ('KAOS - SYSGEN MACRO LISTING FILE') 2 NAME SYSGEN 3 +1 .\$ NOGEN  $\overline{5}$  $\epsilon$  $\overline{7}$ -8  $\sim$  5 INCLUDE (:F1:SYSGEN.MAC)  $=1$ - 9  $\overline{\phantom{a}}$ (C) INTEL CORPORATION 1981. ALL RIGHTS RESERVED. NO PART  $= 1$  $10$  $\mathcal{L}$ OF THIS PROGRAM OR PUBLICATION MAY BE REPRODUCED, TRANS- $= 1$ MITTEC, TRANSCRIBED, STORED IN A RETRIEVAL SYSTEM, OR  $11$  $\mathcal{L}$  $= 1$  $12$ TRANSLATED INTO ANY LANGUAGE OR COMPUTER LANGUAGE, IN ANY  $\cdot$  $\mathcal{L}^{\mathcal{L}}$ FORM OR BY ANY MEANS, ELECTRONIC, MECHANICAL, MAGNETIC,  $=1$  $13<sup>7</sup>$  $=1$  $14$ OPTICAL, CHEMICAL, MANUAL OR OTHERWISE, WITHOUT THE PRIOR  $\mathcal{L}$  $= 1$ WRITTEN PERMISSION OF INTEL CORPORATION, 3065 BOWERS AVENUE,  $15$  $\mathcal{L}$ SANTA CLARA, CALIFORNIA, 95051, ATTN: SOFTWARE LICENSE  $= 1$  $16$  $\mathcal{L}$  $=1$  $17$  $\mathcal{L}$ ADMINISTRATION.  $= 1$ 18  $= 1$  $19$  $=1$ 20  $= 1$  $21$  $= 1$  $22$ GROUPDEF - DEFINE LINKER GROUPS  $\overline{\phantom{a}}$  $= 1$  $23$  $\mathcal{L}$  $=1$  $24$ FINIS MACRO DEFINES CGRUOP AND DGROUP.  $=1$  $25$  $=1$ 26 **Contract**  $= 1$  $27$ %\*DEFINE(GROUPDEF)( CGROUP GROUP CODE  $=1$ DGROUP GROUP DATA, STACKS  $=1$  $= 1$  $\Delta$  $=1$ 28  $=1$ 29  $30$  $=1$  $= 1$  $31$  $= 1$  $32$  $\cdots$ OBJECTLIST (NAME) - START OBJECT LIST FOR "CREATELIST". 33  $\equiv$  1  $\ddot{r}$  $=1$  $34$ THIS MACRO GIVES A NAME TO AND MARKS THE BEGINNING OF  $\mathcal{L}$  $35$  $= 1$ A LIST TO BE PASSED TO "CREATELIST".  $\cdot$  $=1$ 36  $\cdot$  $= 1$ 37  $\cdot$ PARAMETER:  $= 1$ 38  $\mathcal{L}$ NAME - THE NAME TO BE DECLARED PUBLIC AS THE NAME OF THIS LIST.  $=1$ 39  $=1$ -40  $= 1$ 41 %\*DEFINE(C3JECTLIST(NAME))( SEGMENT PUBLIC 'CODE'  $= 1$ CODE  $=1$ PUBLIC XNAME  $= 1$  $XNAME$ **EQU**  $\ddot{b}$  $= 1$ CCDE ENDS  $=1$  $\rightarrow$  $=1$  $42^{1}$

 $\sim 10^7$ 

 $\sim 10^{-1}$ 

 $\sim 10^{-1}$ 

 $\sim 10^{-1}$ 

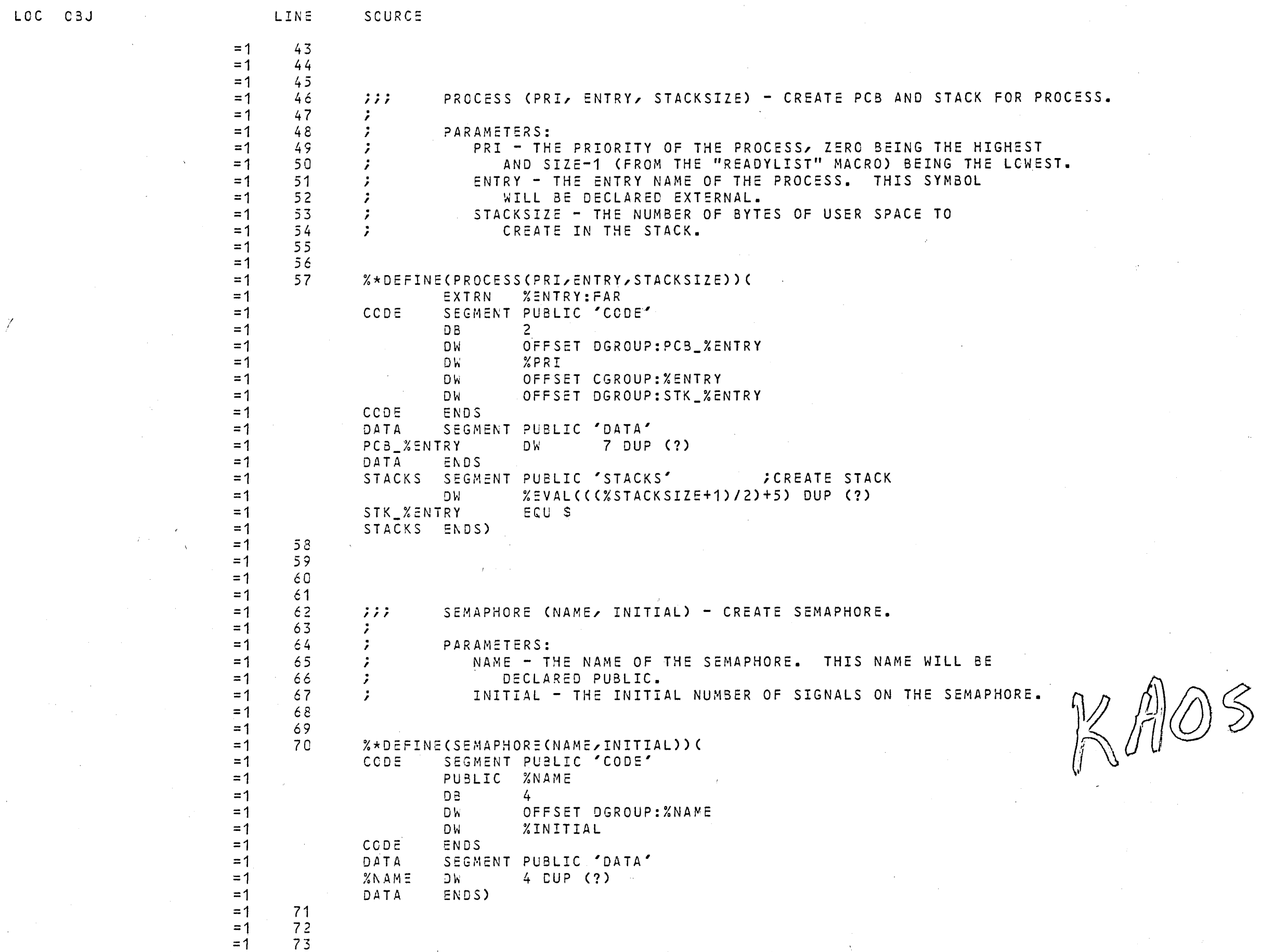

LOC CBJ SCURCE LINE 74  $=1$  $\cdots$ MAILBOX (NAME) - CREATE MAILBOX.  $= 1$ 75  $=1$ 76  $\mathcal{L}$ 77 PARAMETER:  $=1$  $\ddot{ }$ 78 NAME - THE NAME OF THE MAILBOX. THIS NAME WILL BE  $\mathcal{L}$  $=1$ 79  $= 1$  $\ddot{ }$ DECLARED PUBLIC. 80  $=1$  $81$  $=1$ %\*DEFINE(MAILBOX(NAME))(  $=1$ 82  $=1$ PUBLIC XNAME SEGMENT PUBLIC 'CODE'  $= 1$ CCDE  $=1$ DB. 6  $=1$ DW. OFFSET DGROUP: XNAME CODE ENDS  $=1$ SEGMENT PUBLIC 'DATA'  $= 1$ DATA 8 DUP (?)  $=1$ %NAME  $D W$  $=1$ DATA ENDS)  $=1$ 83  $=1$ 84  $=1$ 85  $=1$ 86 ALARM(NAME) - CREATE ALARM CONTROL BLOCK.  $=1$  $87$  $777$  $=1$ 88  $\ddot{ }$  $=1$ 89  $\mathcal{L}$ PARAMETERS:  $=1$ 90  $\ddot{ }$ SIZE - NUMBER OF PRIORITIES IN READY LIST.  $=1$  $91$  $=1$ 92  $=1$ 93 %\*DEFINE(ALARM(NAME))( PUBLIC XNAME  $=1$  $=1$ CCDE SEGMENT PUBLIC 'CODE'  $=1$  $DE =$ 8  $\mathcal{H}_{\mathbf{c}}$  . SEG DGROUP: XNAME  $=1$ DW OFFSET DGROUP: XNAME  $=1$ D W  $=1$ CODE ENCS SEGMENT PUBLIC 'DATA'  $=1$ DATA  $=1$ **%NAME** DW 1 8 DUP (?)  $=1$ DATA ENCS) 94  $=1$  $=1$ 95  $=1$ 96  $=1$ 97  $=1$ -98  $\mathcal{L} \mathcal{L} \mathcal{L}$ READYLIST - DEFINE READY LIST.  $=1$ -99  $\ddot{ }$ 100 PARAMETERS:  $=1$  $\ddot{ }$ SIZE - NUMBER OF PRIORITIES IN READY LIST.  $=1$ 101  $\ddot{ }$ 102  $=1$  $= 1$ 103 %\*DEFINE(READYLIST(SIZE))(  $=1$ 104 SEGMENT PUBLIC 'CODE'  $=1$ CODE  $\sim 10^{-1}$ DB.  $10$  $=1$ CODE ENDS  $=1$ SEGMENT PUBLIC 'DATA'  $=1$ DATA PUBLIC READYLIST, READYLISTSIZE  $=1$  $X$ SIZE DUP (?,?,?) READYLIST D M  $=1$  $X$ SIZE  $=1$ READYLISTSIZE EQU

 $\mathcal{L}^{\text{max}}_{\text{max}}$ 

 $\mathcal{L}_{\mathcal{A}}$  ,  $\mathcal{L}_{\mathcal{A}}$  ,  $\mathcal{L}_{\mathcal{A}}$  , and  $\mathcal{L}_{\mathcal{A}}$  , and  $\mathcal{L}_{\mathcal{A}}$ 

 $\mathcal{L} = \mathcal{L}^{(1)}$ 

 $\mathcal{L}^{\text{max}}_{\text{max}}$ 

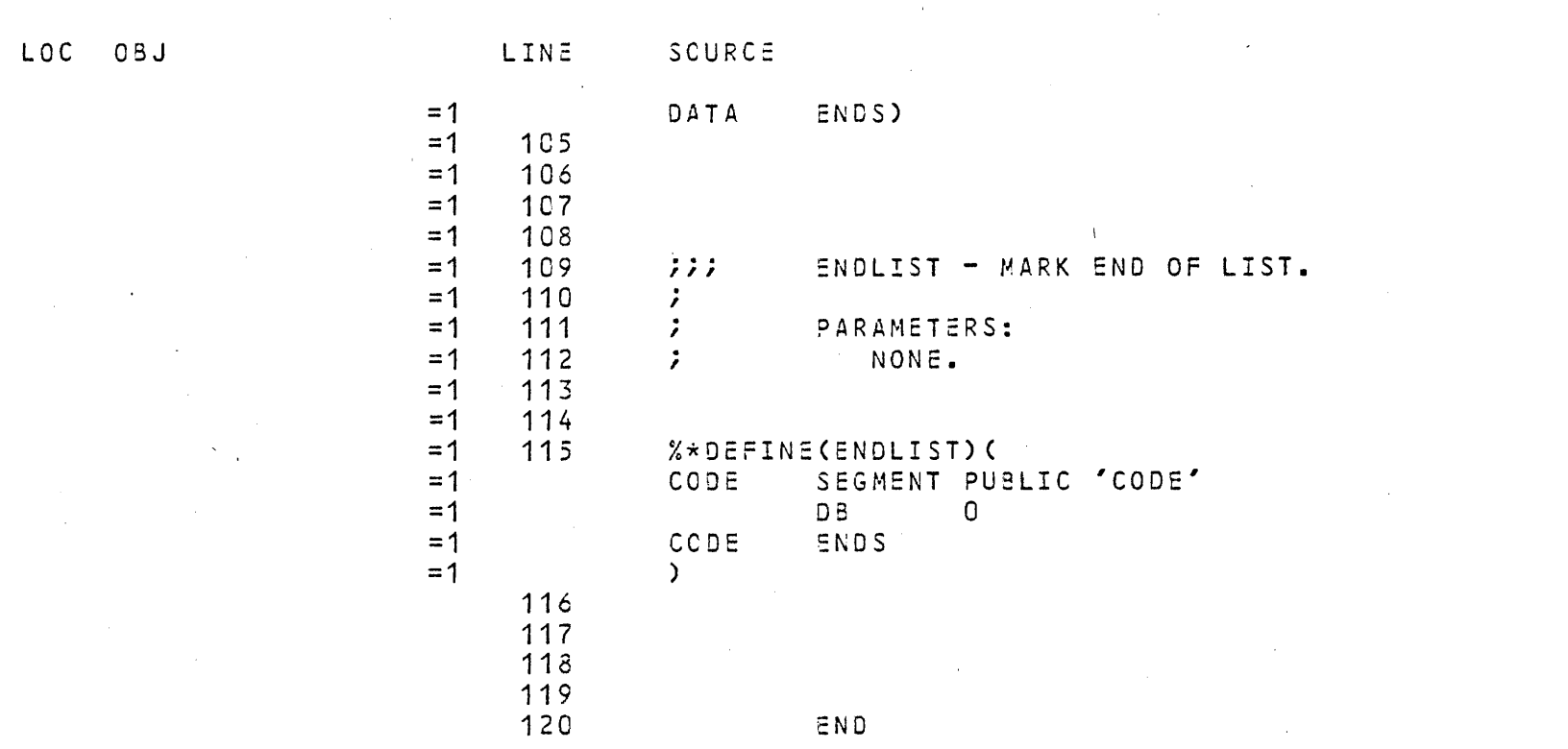

ASSEMBLY COMPLETE, NO ERRORS FOUND